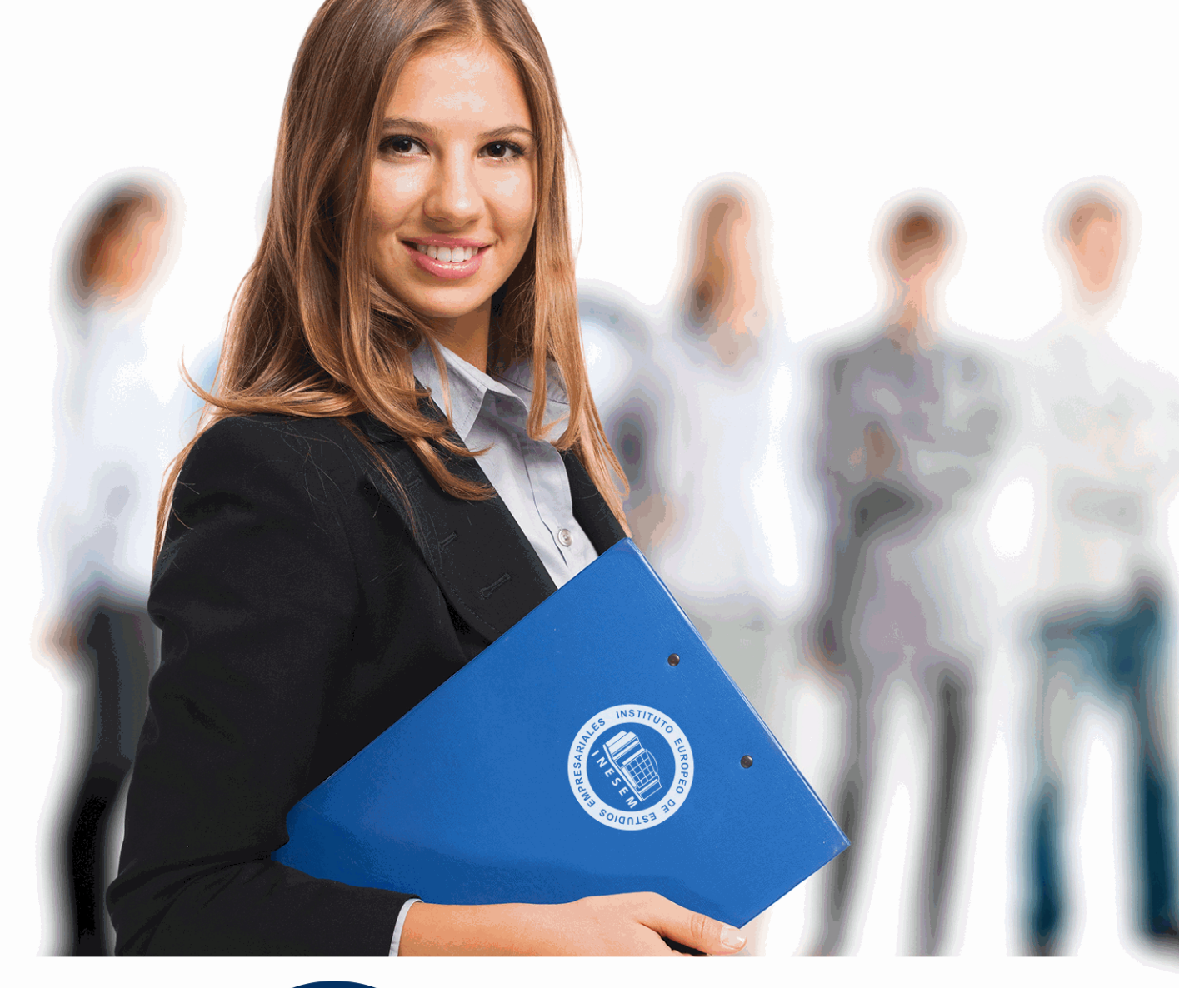

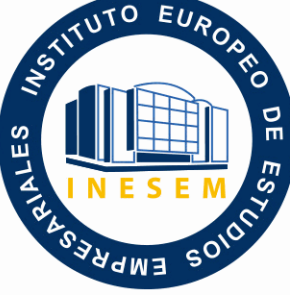

INESEM **BUSINESS SCHOOL** 

*Zbrush: Experto en Escultura Digital y 3D Studio Max + Titulación Universitaria*

+ Información Gratis

**titulación de formación continua bonificada expedida por el instituto europeo de estudios empresariales**

# *Zbrush: Experto en Escultura Digital y 3D Studio Max + Titulación Universitaria*

*duración total:* 425 horas *horas teleformación:* 150 horas

*precio:*  $0 \in$ \*

*modalidad:* Online

\* hasta 100 % bonificable para trabajadores.

# *descripción*

Si trabaja en el sector del diseño 3D o desearía hacerlo y quiere conocer los aspectos esenciales para realizar esculturas digitales este es su momento, con el Curso de Zbrush: Experto en Escultura Digital + 3D Studio Max podrá adquirir los conocimientos esenciales para desarrollar esta función de la mejor manera posible.

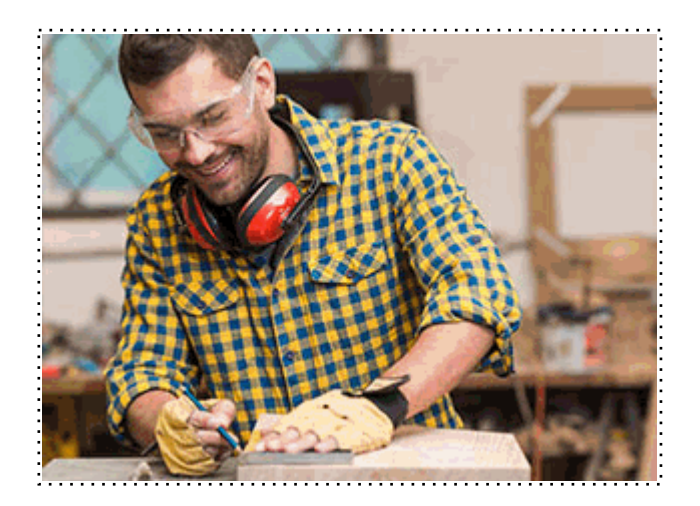

Todos aquellos trabajadores y profesionales en activo que deseen adquirir o perfeccionar sus conocimientos técnicos en este área.

# *objetivos*

- Conocer las herramientas de control de Zbrush.
- Modelar el cuerpo.
- Usar las deformaciones.
- Añadir Texturas.

- Capacitar al alumno en el diseño asistido por ordenador utilizando este programa para la producción de imágenes 3D, aplicables a publicidad, simulación, arquitectura, etc.

# *para qué te prepara*

El Curso de Zbrush: Experto en Escultura Digital + 3D Studio Max le prepara para tener una visión amplia sobre el diseño 3D, especializándose en el uso de Zbrush y 3D Studio Max para ser un experto en la materia.

## *salidas laborales*

Diseño gráfico / Modelado y animación 3D para TV y cine / Efectos especiales para TV y cine.

Una vez finalizado el curso, el alumno recibirá por parte de INESEM vía correo postal, la Titulación Oficial que acredita el haber superado con éxito todas las pruebas de conocimientos propuestas en el mismo.

Esta titulación incluirá el nombre del curso/máster, la duración del mismo, el nombre y DNI del alumno, el nivel de aprovechamiento que acredita que el alumno superó las pruebas propuestas, las firmas del profesor y Director del centro, y los sellos de la instituciones que avalan la formación recibida (Instituto Europeo de Estudios Empresariales).

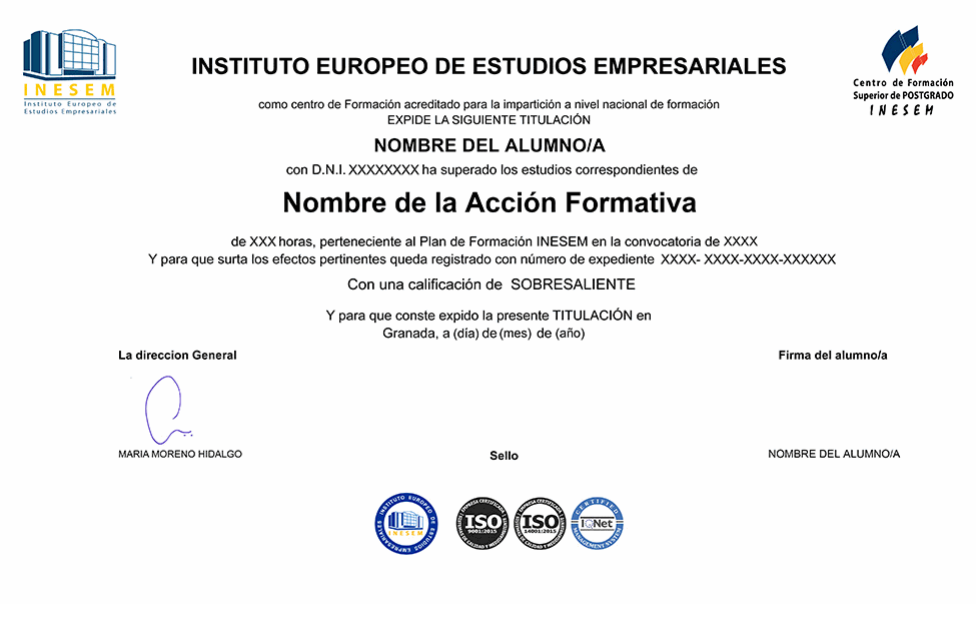

*forma de bonificación*

- Mediante descuento directo en el TC1, a cargo de los seguros sociales que la empresa paga cada mes a la Seguridad Social.

#### *metodología*

El alumno comienza su andadura en INESEM a través del Campus Virtual. Con nuestra metodología de aprendizaje online, el alumno debe avanzar a lo largo de las unidades didácticas del itinerario formativo, así como realizar las actividades y autoevaluaciones correspondientes. Al final del itinerario, el alumno se encontrará con el examen final, debiendo contestar correctamente un mínimo del 75% de las cuestiones planteadas para poder obtener el título.

Nuestro equipo docente y un tutor especializado harán un seguimiento exhaustivo, evaluando todos los progresos del alumno así como estableciendo una línea abierta para la resolución de consultas.

El alumno dispone de un espacio donde gestionar todos sus trámites administrativos, la Secretaría Virtual, y de un lugar de encuentro, Comunidad INESEM, donde fomentar su proceso de aprendizaje que enriquecerá su desarrollo profesional.

*materiales didácticos*

- Manual teórico '3D Studio Max'

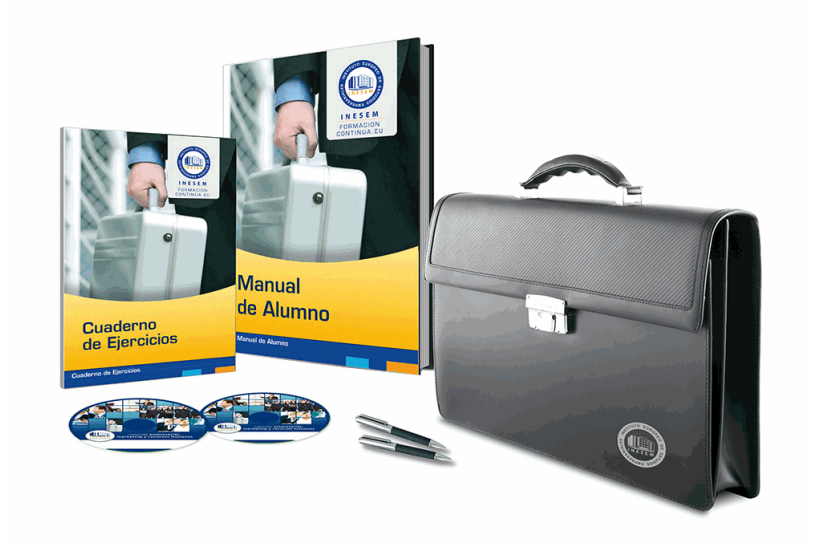

## *profesorado y servicio de tutorías*

Nuestro equipo docente estará a su disposición para resolver cualquier consulta o ampliación de contenido que pueda necesitar relacionado con el curso. Podrá ponerse en contacto con nosotros a través de la propia plataforma o Chat, Email o Teléfono, en el horario que aparece en un documento denominado "Guía del Alumno" entregado junto al resto de materiales de estudio. Contamos con una extensa plantilla de profesores especializados en las distintas áreas formativas, con una amplia experiencia en el ámbito docente.

El alumno podrá contactar con los profesores y formular todo tipo de dudas y consultas, así como solicitar información complementaria, fuentes bibliográficas y asesoramiento profesional. Podrá hacerlo de las siguientes formas:

- **Por e-mail**: El alumno podrá enviar sus dudas y consultas a cualquier hora y obtendrá respuesta en un plazo máximo de 48 horas.

- **Por teléfono**: Existe un horario para las tutorías telefónicas, dentro del cual el alumno podrá hablar directamente con su tutor.

- **A través del Campus Virtual**: El alumno/a puede contactar y enviar sus consultas a través del mismo, pudiendo tener acceso a Secretaría, agilizando cualquier proceso administrativo así como disponer de toda su documentación

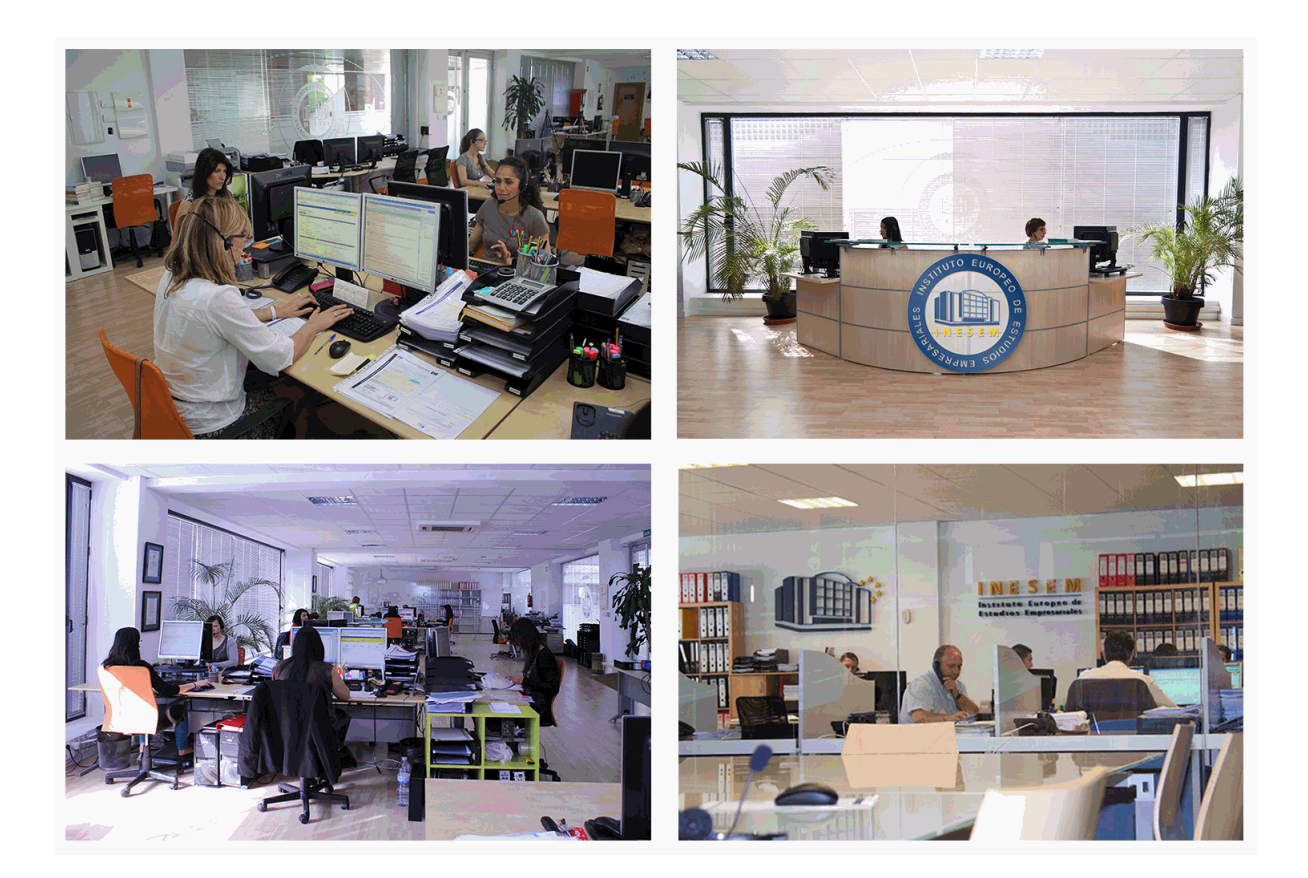

El alumno cuenta con un período máximo de tiempo para la finalización del curso, que dependerá de la misma duración del curso. Existe por tanto un calendario formativo con una fecha de inicio y una fecha de fin.

#### *campus virtual online*

especialmente dirigido a los alumnos matriculados en cursos de modalidad online, el campus virtual de inesem ofrece contenidos multimedia de alta calidad y ejercicios interactivos.

# *comunidad*

servicio gratuito que permitirá al alumno formar parte de una extensa comunidad virtual que ya disfruta de múltiples ventajas: becas, descuentos y promociones en formación, viajes al extranjero para aprender idiomas...

#### *revista digital*

el alumno podrá descargar artículos sobre e-learning, publicaciones sobre formación a distancia, artículos de opinión, noticias sobre convocatorias de oposiciones, concursos públicos de la administración, ferias sobre formación, etc.

#### *secretaría*

Este sistema comunica al alumno directamente con nuestros asistentes, agilizando todo el proceso de matriculación, envío de documentación y solución de cualquier incidencia.

Además, a través de nuestro gestor documental, el alumno puede disponer de todos sus documentos, controlar las fechas de envío, finalización de sus acciones formativas y todo lo relacionado con la parte administrativa de sus cursos, teniendo la posibilidad de realizar un seguimiento personal de todos sus trámites con INESEM

# **PARTE 1. ZBRUSH**

**UNIDAD DIDÁCTICA 1. INICIO DEL CURSO**

1.Visión general del software

#### **UNIDAD DIDÁCTICA 2. INTERFAZ DE USUARIO**

1.Interfaz

- 2.Personalizar el software
- 3.¿Qué es Lightbox?
- 4.Renderización
- 5.Desplazamiento del papel
- 6.Movmiento en 3D

7.Funcionalidades de control

8.Atajos de teclado

9.Esculpir

- 10.Pintura sobre escultura
- 11.Uso de máscaras
- 12.Ocultando la geometría

## **UNIDAD DIDÁCTICA 3. ESCULTURA**

- 1.Creación de ZSphere
- 2.¿Qué es cabeza de pez?
- 3.Esculpiendo el cuerpo
- 4.Creación de piel
- 5.Suavizando la piel
- 6.Desplazando geometrías
- 7.Personalización de texturas
- 8.Máscaras
- 9.Otras partes: Tronco y cabeza, piernas, brazos

# **UNIDAD DIDÁCTICA 4. MATERIALES Y TEXTURAS**

- 1.Utilización de trazados
- 2.Utilización de matrices
- 3.Exportación en formato OBJ
- 4.Importación en formato OBJ

# **PARTE 2. 3D STUDIO MAX MÓDULO 1. ELEMENTOS DE LA INTERFAZ**

# **UNIDAD DIDÁCTICA 1. LA INTERFAZ DE 3D STUDIO MAX**

- 1.¿Qué es 3D Studio Max?
- 2.Elementos de la interfaz
- 3.El panel de comandos

4.La barra inferior

#### **UNIDAD DIDÁCTICA 2. LAS VENTANAS GRÁFICAS**

- 1.Las ventanas de visualización
- 2.Las vistas
- 3.Utilización de los gizmos de navegación (ViewCube y Steering Wheels)
- 4.Utilización de la rueda de desplazamiento
- 5.Opciones de la ventana gráfica

# **UNIDAD DIDÁCTICA 3. CREACIÓN Y EDICIÓN DE ESCENAS**

- 1.Crear y guardar escenas
- + Información Gratis

2.Importar y exportar escenas

# **MÓDULO 2. CREACIÓN Y MODELADO DE OBJETOS**

#### **UNIDAD DIDÁCTICA 4. CREACIÓN DE OBJETOS**

1.Creación de objetos

2.Cambiar nombre y color

#### **UNIDAD DIDÁCTICA 5. MÉTODOS DE CREACIÓN EN EL MODELADO DE OBJETOS**

1.Los métodos de creación

2.Creación de Splines

#### **UNIDAD DIDÁCTICA 6. SELECCIÓN Y MODIFICACIÓN DE OBJETOS**

1.Métodos de selección

2.Modificar objetos

3.Segmentos

#### **UNIDAD DIDÁCTICA 7. LOS MODIFICADORES EN EL MODELADO TRIDIMENSIONAL**

1.Los modificadores

2.La pila de modificadores

#### **UNIDAD DIDÁCTICA 8. MODELADO DE OBJETOS**

1.Polígonos

2.Selección de Sub-objetos

3.Modificar partes de un objeto

4.Las normales

5.Chaflán, extrudido y bisel

6.Principales herramientas de modelado

# **MÓDULO 3. MATERIALES, CÁMARAS Y LUCES**

#### **UNIDAD DIDÁCTICA 9. PROPIEDADES DE LOS MATERIALES. MATERIAL EDITOR**

1.Introducción a las Propiedades de los materiales

2.Material editor

3.Material / Map Browser y Explorer

4.Material estándar y sombreadores

5.Mapas 2D

6.Mapas 3D

7.Materiales compuestos y modificadores

#### **UNIDAD DIDÁCTICA 10. LAS CÁMARAS Y LAS LUCES**

1.Cámaras

2.Luces

# **MÓDULO 4. ANIMACIÓN Y RENDERIZACIÓN**

# **UNIDAD DIDÁCTICA 11. LA ANIMACIÓN DE OBJETOS**

- 1.La animación con Auto Key
- 2.La animación con Set Key

3.Edición de fotogramas clave

4.Propiedades de reproducción

5.Modificaciones desde la hoja de rodaje

6.El editor de curvas

#### **UNIDAD DIDÁCTICA 12. LA RENDERIZACIÓN**

1.¿Qué es la renderización?

2.Renderización

3.Efectos de renderización

+ Información Gratis

**www.formacioncontinua.eu información y matrículas: 958 050 240 fax: 958 050 245**